## $\sim$ JavaScript (>

书名:<<JavaScript从入门到精通(黄金版)>>

- 13 ISBN 9787505375604
- 10 ISBN 7505375601

出版时间:2002-4-1

James Jaworski,

页数:881

字数:1450000

extended by PDF and the PDF

http://www.tushu007.com

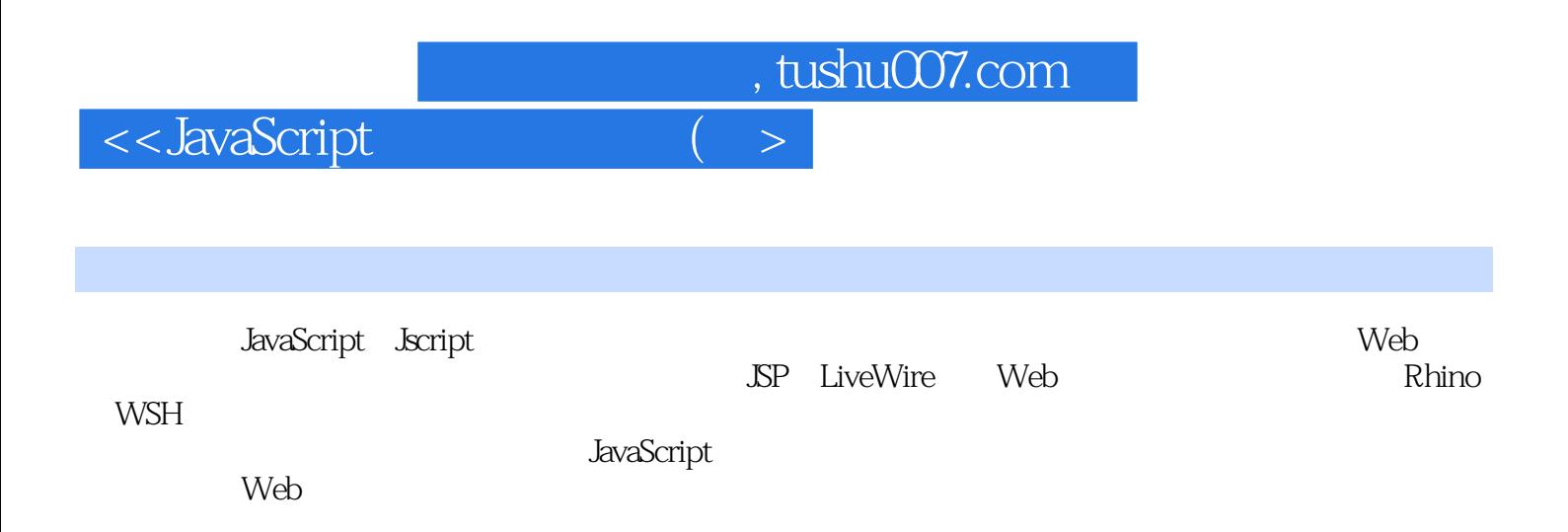

 $\overline{\phantom{0}}$ 

<< JavaScript

JavaScript JScript 1  $\mathbf{1}$  $\mathbf{1}$ Web  $1$  $\overline{c}$ 6  $\overline{7}$ 8 9 9 Java ActiveX——Microsoft 10 **JavaScript** 10 LiveWire LiveWire - 12 ASP WSH Remote Scripting 12 XML XSL 13 Intranets Extranets 14 14 2 JavaScript JScript 15 **JavaScript** 15 **HTML JavaScript** 18 **JavaScript** 26 HTML 29 31  $\frac{1}{1}$ 51 3 52 52 **JavaScript** 63 86 4 87 87 **JavaScript** 88 JavaScript 93 **JavaScript** 114 116 117 event  $120$ 124 126 128 5 JavaScript 129 129 130 **JavaScript** 133 **JavaScript** 134 136

 $($ 

<< JavaScript

 $\sim$  , tushu007.com  $($ 

<< JavaScript

 $\frac{1}{2}$ , tushu007.com

 $\sqrt{ }$ 

<< JavaScript

477 496 504  $20$ 505 505 Web Walk 515 531 **XML** 533 21 XML 533 XML 533 XML 542 545 548 Internet Explorer Navigator 22 XML 549 Internet Explorer XML 549 Navigator XML 550 XML CSS 551 575 XML 579 23 XML 580 XML 580  $DOM2$ 583 XML **HTML** 593 622 24 XSLT 623 XSL XSLT 623 XSLT XPath 623 **XSLT** 624 XSLT 624 **XSLT** 653 655 25 XML Web 656 XML Web 656 XML XSLT 656 XML **XSLT** 657 XML HTML JavaScript 668 673 26 **XML** 674 XML 674 **XMLHttpRequest** 678 document.load() 682 685 Java ActiveX 687 27 Java 687 687 Java Java JavaScript 689 691 Java

 $($  >

<< JavaScript

Java 692 Java API 692 692 LiveConnect Internet Explorer 697 **JavaScript** Java 697 **JavaScript** 698 JavaScript 702 GraphIt! 707 715 28 ActiveX 716 ActiveX 716 717 ActiveX **Script ActiveX** 719 721 29 722 722 723 **MIME** 725 727 729 731 **JavaScript** 733 Netscape 736 738 741 743 Shell 745 Rhino 745  $30<sup>°</sup>$ Rhino 745 Rhino 746 Rhino 746 Rhino 747 **JavaScript** 749 750 Java 751 766 Windows Scripting Host 31 767 **WSH** 767 WSH 767 **WSH** 767 **WSH** 769 769 **WSF**  $771$ WSH 771 present.js 785 787  $\mathsf{A}$ 787

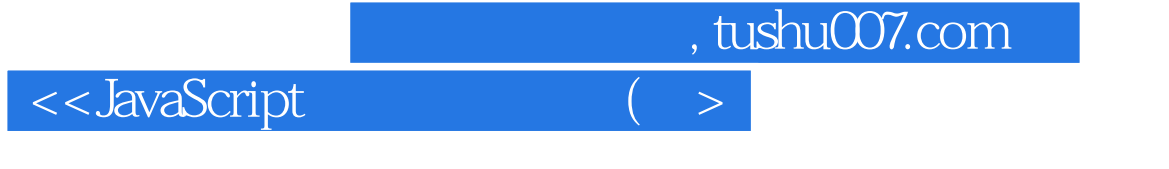

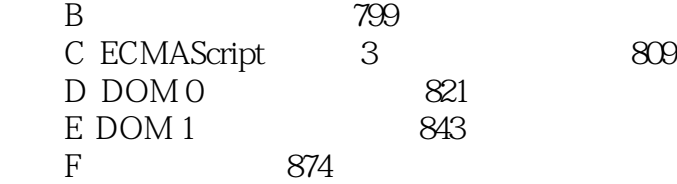

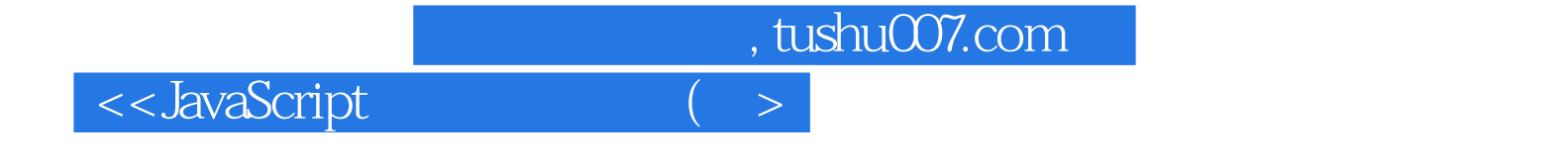

本站所提供下载的PDF图书仅提供预览和简介,请支持正版图书。

更多资源请访问:http://www.tushu007.com